# **1. Wiederholende Übungen**

## **1.1. Berechnung von Sachverhalten**

### **Aufgaben**

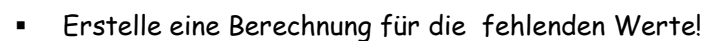

Beispielvorgaben: **F6**  $\rightarrow$  **7,8 F10**  $\rightarrow$  **324 F14**  $\rightarrow$  1,14

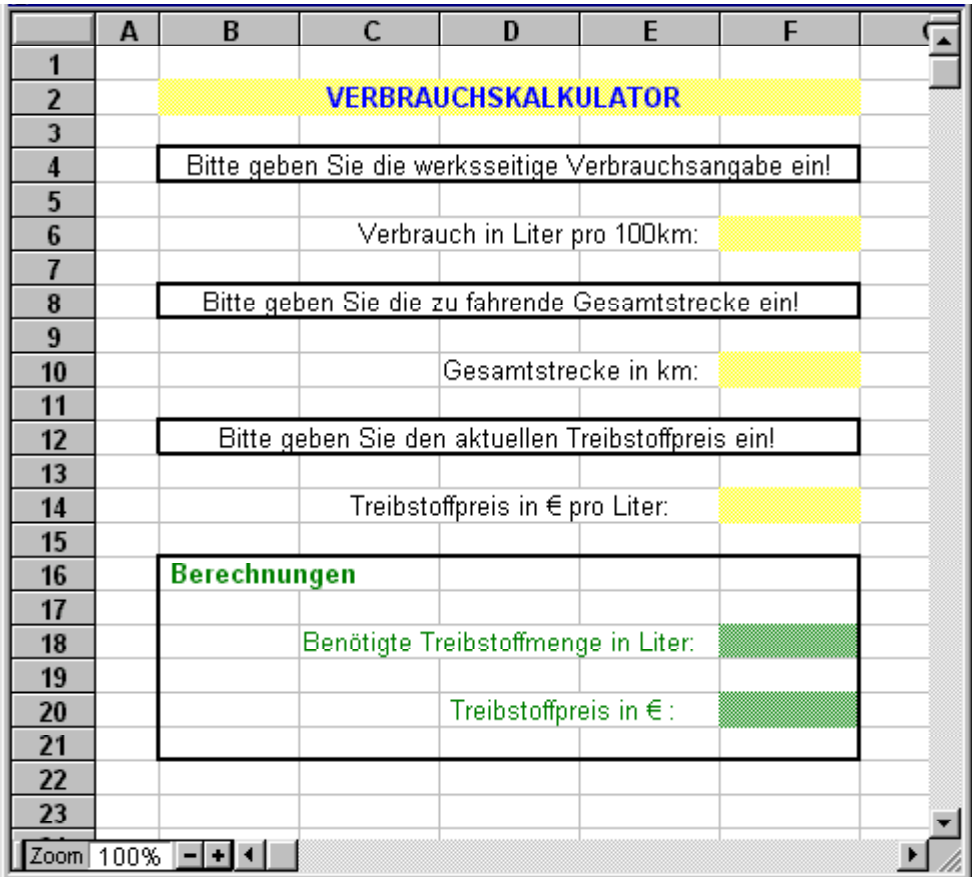

- Berechne die fehlenden Werte so, dass eine variable Eingabe der Ausgangswerte möglich ist! Arbeite mit Zellbezügen beim der Formelerstellung!
- Notiere die Berechnungen!

#### **Beantworte folgende Fragen zur Tabellenkalkulation!**

Welche Aufgaben erfüllt die Tabellenkalkulation? Wie werden in der Tabelle die Spalten und die Zeilen gekennzeichnet? Welche Zelleintragungen sind möglich? Welche Möglichkeiten zur Zeichenformatierung sind bekannt? Wie lautet die Formel zur Berechnung der Differenz aus den Zellinhalten der Zellen B5 und C6?

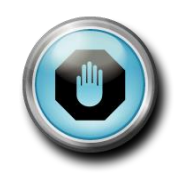

### **Erläuterungen zur Beispielaufgabe**

Die notwendigen Formeln sollten mit Zellangaben in die Tabelle eingegeben werden!

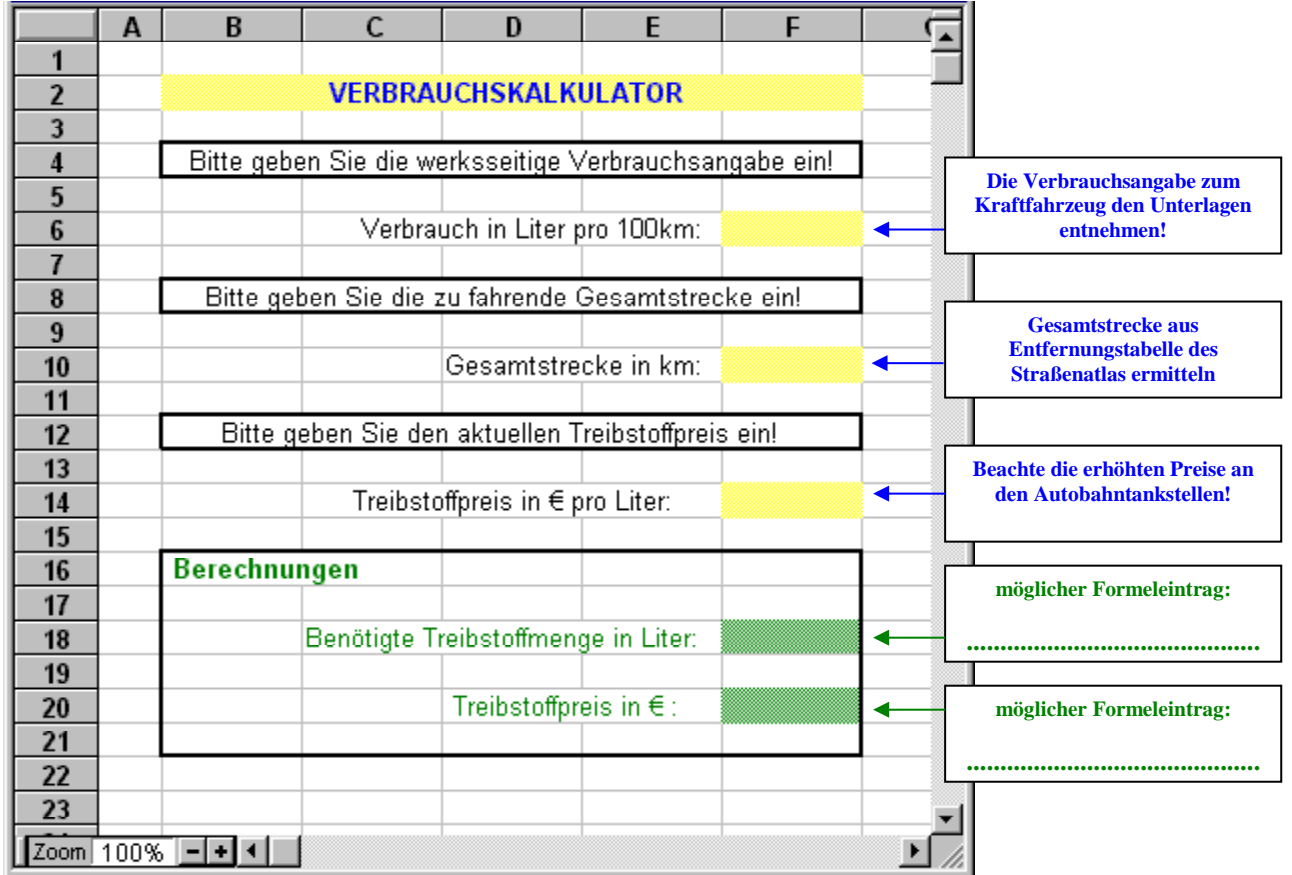

**Finde in der Darstellung alle unten aufgelisteten Begriffe!**

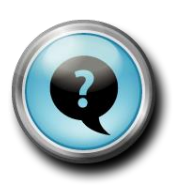

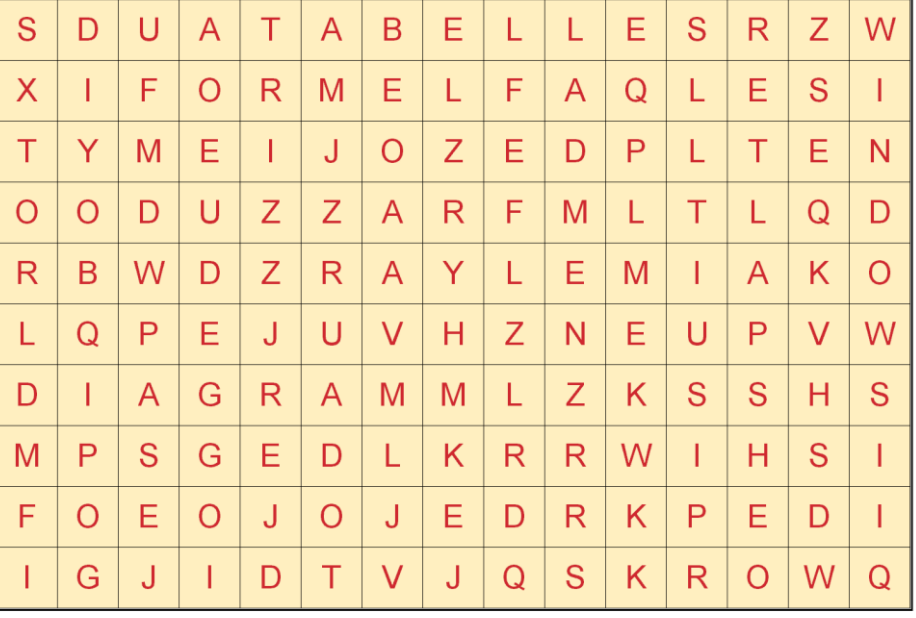

FORMEL - ZAHL - SUMME - WINDOWS - WORKS - TABELLE - DIAGRAMM<br>ZEILE - SPALTE - ZELLE